## $,$  tushu007.com

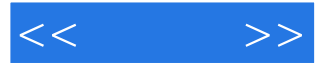

 $<< \qquad \qquad >>$ 

- 13 ISBN 9787115218490
- 10 ISBN 7115218498

出版时间:2010-1

页数:214

PDF

更多资源请访问:http://www.tushu007.com

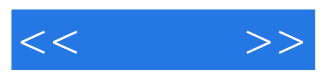

 $u$  ,  $v$  ,  $u$  ,  $u$  ,  $v$ 

*Page 2*

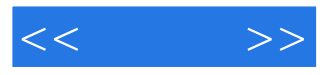

 $8$ 

 $<<$   $>>$ 

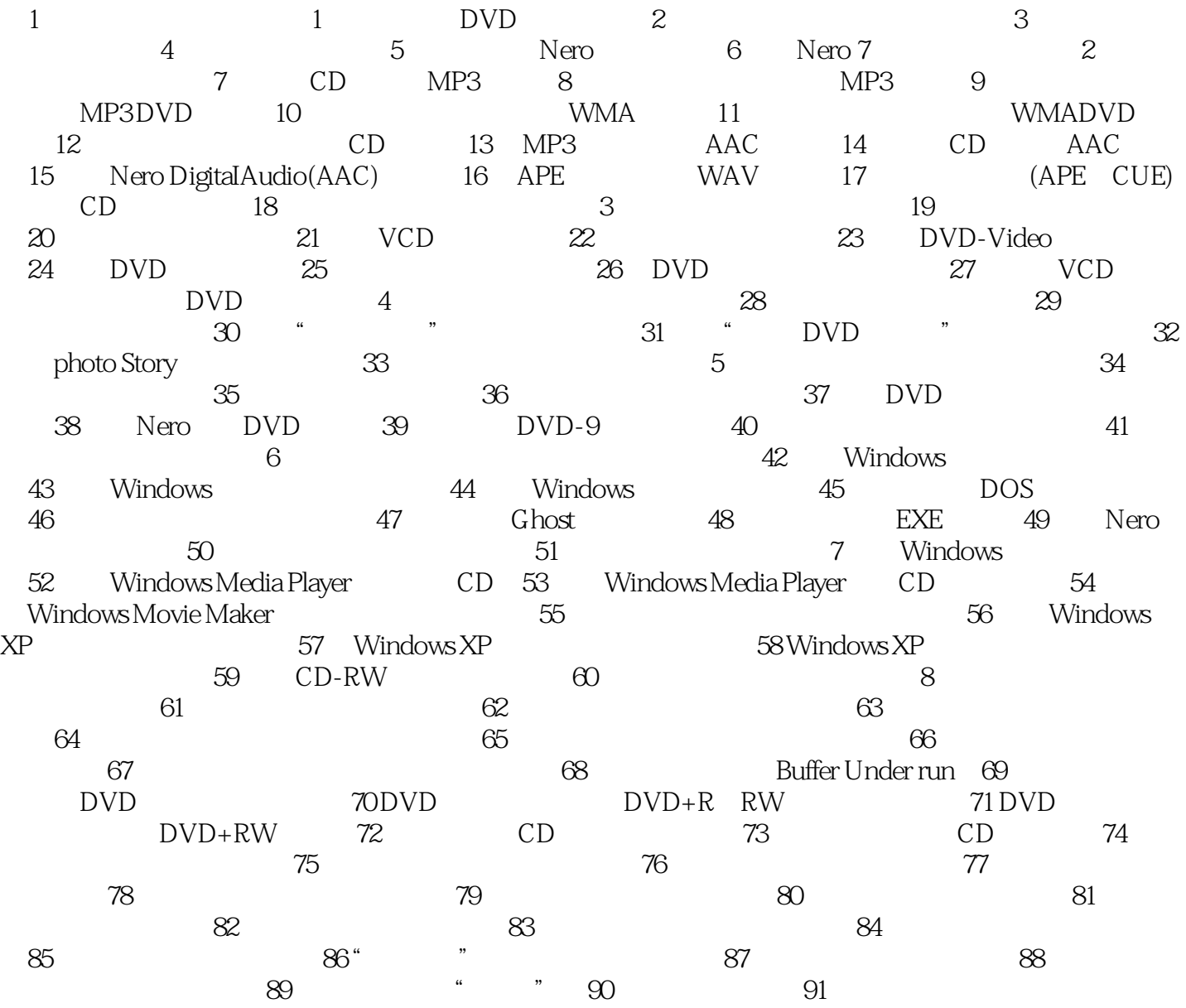

## $,$  tushu007.com

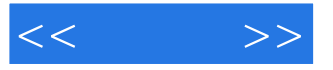

## $3$

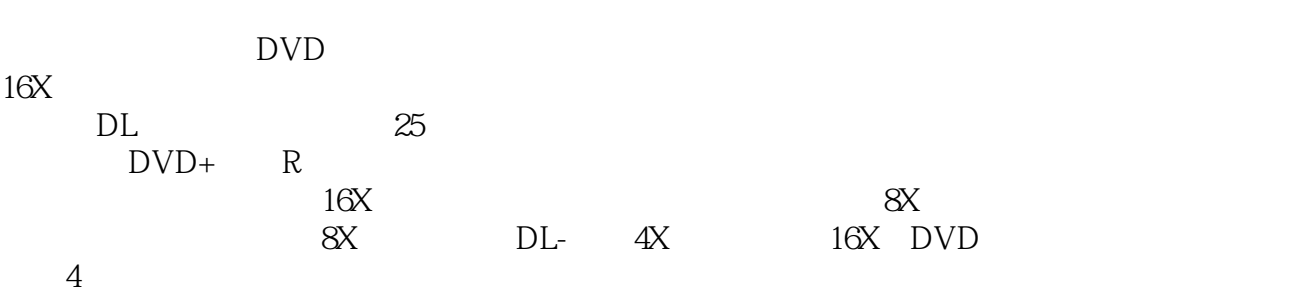

 $512KB$   $2MB$  $5$ 

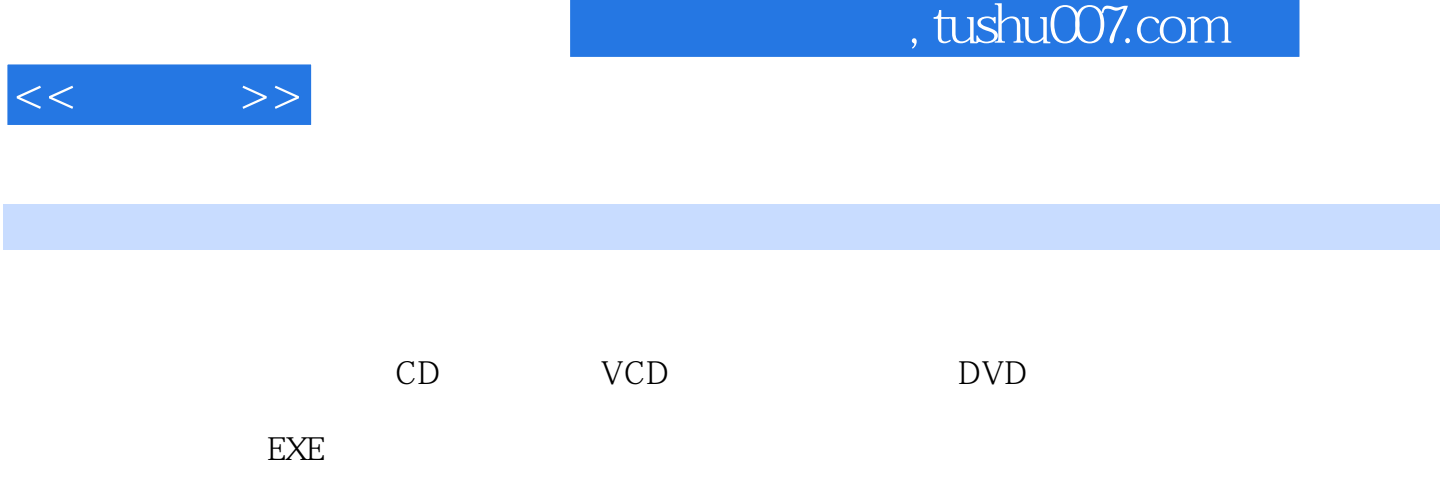

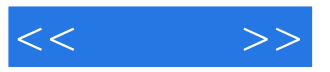

本站所提供下载的PDF图书仅提供预览和简介,请支持正版图书。

更多资源请访问:http://www.tushu007.com